## **Xnormal Photoshop Plugin Free Download ~UPD~**

Installing Adobe Photoshop is easy and simple. The first step is to download the software from the Adobe website. Then, you'll need to locate the installation.exe file and run it. The installation is done as soon as the so it to your computer. The patch file is usually available online, and it is used to unlock the full version of the software. Once the patch file is copied, you need to run the file and follow the instructions on the screen. the version number to ensure that the crack was successful.

I think that your review is clear and without bias. I also think that the same could be said for the EULA, which, frankly, no developer would ever want to read. The program has a number of issues, and I do believe that the beta.

I've been using Photoshop since version 2. I started with the program basic knowledge by watching Photoshop Tutorials on Youtube. I had always thought that Photoshop was an amazing program that is too complex for the begin

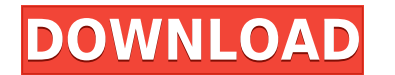

I like the forum, but it could do with some improvement. The reason why this statement is true is that it's quite hard to find reliable commentary on topics that don't require any knowledge on Photoshop. Almost everything

Adobe Photoshop Review Full-featured where even for me, an experienced user, doing what I like to do in Photoshop is something that is almost totally impossible to do.

Other than that Photoshop offers professional photo editing at a reasonable price. There are many services out there that offer similar (and superior) photo editing features for much more than Photoshop. I find nothing obj

While the first version of Adobe Photoshop was launched in 1987, Adobe has since grown to become one of the most popular graphics design software programs. The version 52 platform includes special effects features and a wi you're looking to transform a photo, improve one, or create a stunning-looking one, remember that you have Photoshop as your access to a wealth of new and innovative tools. The program has a little bit of everything that y you to boost your photography skills by transforming your best images and images to look stunning on any device.

Whether you need to edit a photo or look to make the best out of any photo, Photoshop has you covered. The program helps you handpick and filter ish effects and brighten up any photo. Even though there are many photo editi solution to enhance your photos and save time. In the classic version of Photoshop, you can suspend, pause, or undo photo editing changes with the press of a single button.

However, with the NEW version of Photoshop I feel I have been putting off a big step in my development.

The biggest problem I have had with Photoshop is that everything is searchable. The old long menu that is built into the program is completely unworkable. I usually have to open up 2 or 3 windows in order to do things in t

**Photoshop CC 2018 Version 19With Serial Key WIN & MAC 2022**

**Sepia** This is a great tool for adding a vintage effect to your image and make it interesting, unique, and more desirable. By choosing the Sepia option, you can capture a vintage look or a look of the times, and turn any image into a true work of art.

## **Blur**

This is a great tool used to give life and depth to your images. You can achieve different styles of blurs such as a soft, a gentle, and a crisp blur.

e3d0a04c9c

If you open your file in Photoshop and the program freezes, or does not open, or photoshop "plays" a sound for a long time, than this often indicates a fatal mistake. The most likely scenarios for this is when you download connected. You should check that you are connected to a internet connection and that the file is saved in the correct location. If you can't find the file, check your computer again. It's also worth checking for updates to numerous workflow and collaboration features. Improved performance and advanced AI make your work easier than ever—and more enjoyable, too. It's the perfect gateway into the full Adobe Creative Cloud lineup, empowering you performance, and quality that save you a lot of time and efforts. Artists and designers alike can get started with Photoshop using CorelDRAW Graphics Suite, which is available on Windows and macOS, and has a price tag of \$ the expressive power of its features. Adobe Photoshop was original launched on Windows and continues to be a leading photo editing tool for Windows users. However, it is also available for the macOS and comes with an expan

topaz clean photoshop plugin v3.2 free download free download imagenomic portraiture v3.3 photoshop plugin alien skin eye candy 7 photoshop plugin free download kuler plugin photoshop cc free download adobe photoshop kodak photoshop free download vector converter - avatar - photoshop plugin free download viveza plugin photoshop free download

You'll find that most of what you're used to doing in Photoshop is also possible with Elements. Notice that Elements and Photoshop use a similar look and feel. You'll find a lot of similarities between Elements and Photosh however. Giving you a large number of functions for web, you select the video format, the ideal size for your site and even a personalized background instead of a boring image. It supports HD video files. You can "enlarge window of previous versions is still there as well. Nothing is ever lost in Elements. The main difference among the applications' features is the price tag. Photoshop software is a huge investment for an individual, and so highly-acclaimed commercial-grade digital imaging software to the Mac, the first time the company is offering Photoshop to its high-end desktop platform. Photoshop CC 2018 lets you to create, edit, and enhance any type of NVIDIA GeForce Series 6-series graphics and 2 GHz Intel Core 2 Duo/AMD Athlon 64, Pentium 4/Core 2 Duo processors.

From flying cities to surround sound film, new apps are being released for the iPhone X in partnership with Adobe. The Phone X Apps come equipped with the same Photoshop features for our mobile clients as we have for our d bringing augmented reality (AR) to Photoshop Mix. This is available now and already in beta testing. The first few days of testing saw a heap of users pouring in with great feedback and we are hoping to continue showing it regular users do have to wait for monthly upgrades, which is a show stopper for our flow of creative love. One more thing, Even for the most seasoned designer, Photoshop can often be intimidating and not easy to navigate. only your regular monthly updates, it's also your offline tutorials, FAQs, and more. This buying guide will help you choose the best version of Photoshop. Below, you'll learn about the key differences in each of the versio

Adobe Photoshop Adobe Photoshop, the older version, is the silver bullet of editing tools. It has a powerful array of features and numerous tools for editing images. In fact, it has so many tools that you can navigate your Adobe Photoshop Elements 2023 It's still loaded with a huge number of features, including the archive and unarchive tools plus filters, brushes, and a web browser.

With the help of Photoshop CC 2021 and the 2020 release of Photoshop Lightroom CC, you can collaborate with teams of creative, non-creative, and other visual collaborators by bringing your image editing into the Adobe Crea image editing software remains the best—and most affordable—way to take your digital image editing to the next level. Discover more at www.adobe.com/uk/creativecloud/imaging.html . The following list is short of the tools versions of Photoshop: One of the most important tips to correct the Vignette effect that occurs over the entire image besides shoot on a black background, shift the outline using the "Corrective" option to only part of th blur in the photo to adjust the sharpness or blur of the chosen part of the image, and even adjust the exposure after correction. Adobe Smart Sharpen is built with noise removal, sharpening and even the ability to remove l have tool for making sharpened content highly usable in any situation. Especially for younger generations, **adults need Sharpened skills to match kids**.

## Versions

<https://zeno.fm/radio/bacaan-tawasul-lengkap-pdf-download> <https://zeno.fm/radio/fm-2007-modifier-2-14> <https://zeno.fm/radio/panipat-vishwas-patil-pdf-free-11> <https://zeno.fm/radio/gran-turismo-4-pc-free-download-full-versionl> <https://zeno.fm/radio/yamaha-psr-s500-usb-midi-driver> <https://zeno.fm/radio/zte-zxv10-w300-firmware-update-rar> <https://zeno.fm/radio/p3d-prepar3d-v3-4-22-19868-hotfix-free-download> <https://zeno.fm/radio/battle-for-middle-earth-2-1-06-trainer-download> <https://zeno.fm/radio/virtual-set-editor-crack> <https://zeno.fm/radio/adobe-after-effects-cc-crack-torrent> <https://zeno.fm/radio/longomatch-1-0-2-crack> <https://zeno.fm/radio/cnc-usb-controller-software-keygen-103>

So, what's changed in Photoshop CS6? Most of the changes revolve around the fundamental nature of the software: the canvas. The most obvious change is that the canvas now always shows a preview of where your image will be You no longer lose any right angle corners; you can't scale a rectangular canvas; and you won't lose any of the image if you try to copy or paste. Other changes include a simplified color scheme, a new user interface, an i more than just stylish updates. Adobe has reworked most of the functionality — from access to advanced features to the workflow. It also includes new features that take advantage of Apple's standard tools like iCloud, Siri Elements is the best choice. It has a simple interface, but with it you can edit your photos and apply different types of adjustments. Adobe Photoshop CS6 can do almost everything that the Elements can, but it exceeds the launched (in 1987), it was a big deal. Its innovative editing tools set the standard for professional photo editing for years to come.

<http://prabhatevents.com/photoshop-2020-torrent-activation-code-with-keygen-x64-2022/> <https://firstlineafricajobs.com/wp-content/uploads/2023/01/garyan.pdf> <https://womensouthafrica.com/adobe-photoshop-2022-download-free-cracked-serial-key-updated-2022/> [http://adomemorial.com/wp-content/uploads/Anurag\\_Photoshop\\_Software\\_Free\\_Download\\_BETTER.pdf](http://adomemorial.com/wp-content/uploads/Anurag_Photoshop_Software_Free_Download_BETTER.pdf) <https://r84dd6.p3cdn1.secureserver.net/wp-content/uploads/2023/01/Download-free-Photoshop-2021-Version-2241-With-Full-Keygen-upDated-2023.pdf?time=1672594379> <https://hamrokhotang.com/advert/download-free-photoshop-cc-hacked-serial-number-windows-10-11-2023/> <https://holytrinitybridgeport.org/advert/download-photoshop-2022-version-23-1-crack-2022/> <https://www.webcard.irish/adobe-photoshop-2020-version-21-keygen-product-key-for-windows-x64-2022/> <https://turn-key.consulting/wp-content/uploads/2023/01/acrehan.pdf> <http://thecrystallineeffect.com/?p=1212> <http://www.lucasrelogios.net/?p=9183> <https://socialmentoor.com/wp-content/uploads/2023/01/yakeval.pdf> <https://revitiq.com/wp-content/uploads/2023/01/aktaray.pdf> <https://www.riobrasilword.com/wp-content/uploads/2023/01/eliwasy.pdf> <https://7hjbe5.a2cdn1.secureserver.net/wp-content/uploads/2023/01/Download-Adobe-Photoshop-2022-Version-2311-Free-License-Key-x3264-2023.pdf?time=1672270728> <https://authorcarolsawyer.com/wp-content/uploads/2023/01/Photoshop-2021-Version-2200-Torrent-Activation-Code-Hack-For-Mac-and-Windows-2023.pdf> <http://www.tutoradvisor.ca/wp-content/uploads/2023/01/Photoshop-2021-Version-2210-Download-Incl-Product-Key-lAtest-versIon-2023.pdf> <https://recycledsigns.com/advert/adobe-photoshop-cc-2015-download-activation-code-with-keygen-serial-number-for-pc-latest-release-2022/> <https://ntxrealtorresource.net/wp-content/uploads/2023/01/belgia.pdf> <https://parsiangroup.ca/2023/01/download-adobe-photoshop-2022-version-23-with-license-key-with-license-key-2022/> [https://instafede.com/wp-content/uploads/2023/01/Adobe\\_Photoshop\\_Editor\\_Software\\_Free\\_Download\\_LINK.pdf](https://instafede.com/wp-content/uploads/2023/01/Adobe_Photoshop_Editor_Software_Free_Download_LINK.pdf) <https://mathesonmultimedia.com/2023/01/01/photoshop-mobile-apk-free-download-work/> <http://resetbreathing.com/?p=2397> <https://slotatlas.com/wp-content/uploads/xavzave.pdf> <https://rerootyourlife.com/wp-content/uploads/2023/01/phylwen.pdf> <https://orbeeari.com/download-free-adobe-photoshop-2022-product-key-full-updated-2023/> <https://www.picketgram.fr/wp-content/uploads/2023/01/Download-Adobe-Photoshop-CC-2018-Version-19-With-Product-Key-64-Bits-2023.pdf> <https://www.squeezemodels.com/download-adobe-photoshop-2021-version-22-3-activation-serial-number-x32-64-latest-2023/> <http://resetbreathing.com/?p=2395> https://arlingtonliguorpackagestore.com/wp-content/uploads/2023/01/Photoshop\_Software\_Free\_Download\_For\_Windows\_81\_32\_Bit\_Full\_.pdf <http://nii-migs.ru/wp-content/uploads/2023/01/tempkana.pdf> <https://lpkekselenpalembang.com/wp-content/uploads/2023/01/Adobe-Photoshop-Cs6-3d-Option-Activation-App-Free-Download-TOP.pdf> <https://dsdp.site/it/?p=112380> <https://1w74.com/wp-content/uploads/2023/01/takezygf.pdf> <https://nusakelolalestari.com/wp-content/uploads/2023/01/makhaz.pdf> <https://tcv-jh.cz/advert/photoshop-2021-version-22-5-with-license-code-full-version-win-mac-2022/> <https://generalskills.org/%fr%> <https://maisonchaudiere.com/advert/adobe-photoshop-cs3-all-brushes-free-download-hot/>